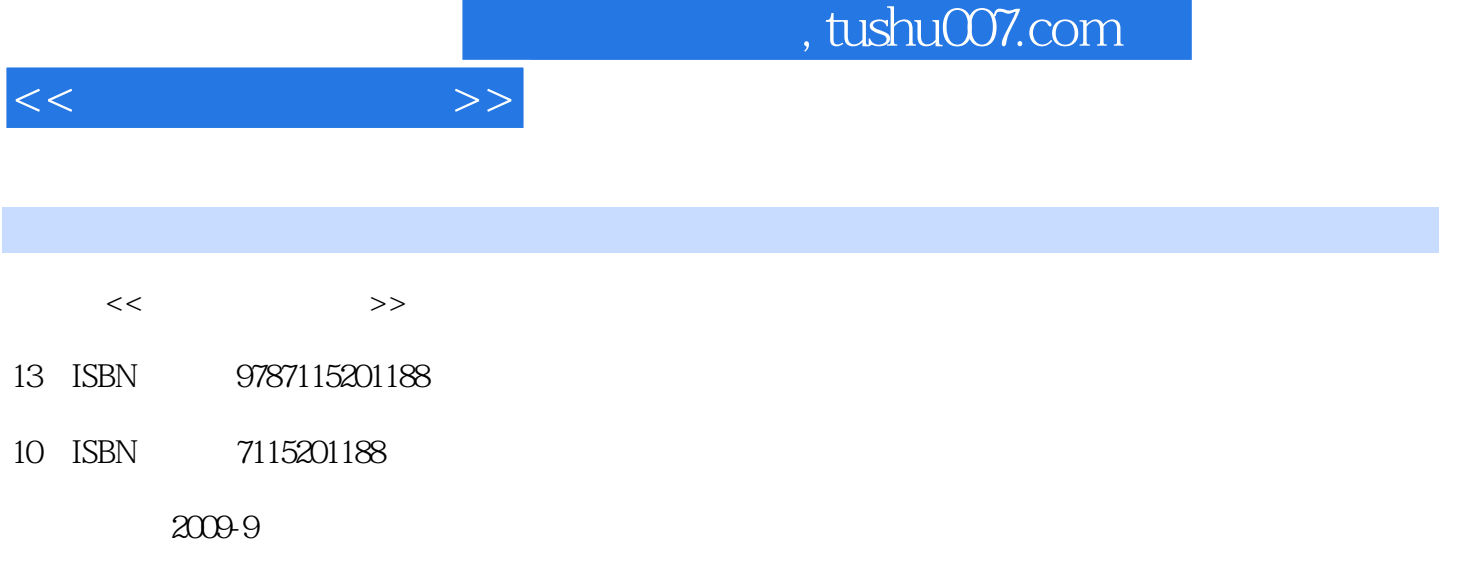

页数:292

PDF

更多资源请访问:http://www.tushu007.com

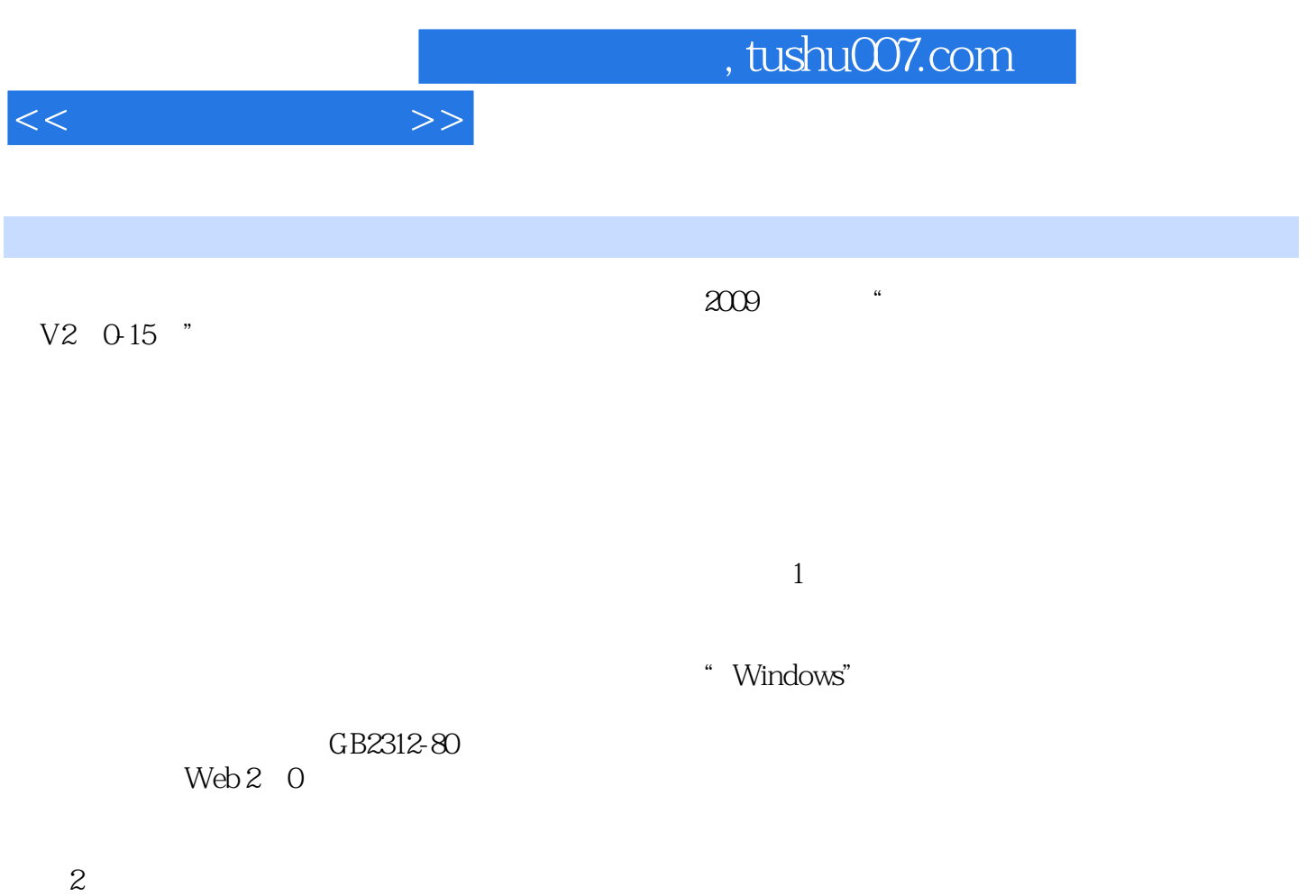

 $3\,$ 

windows windows windows windows windows windows and the set of the set of the set of the set of the set of the set of the set of the set of the set of the set of the set of the set of the set of the set of the set of the s

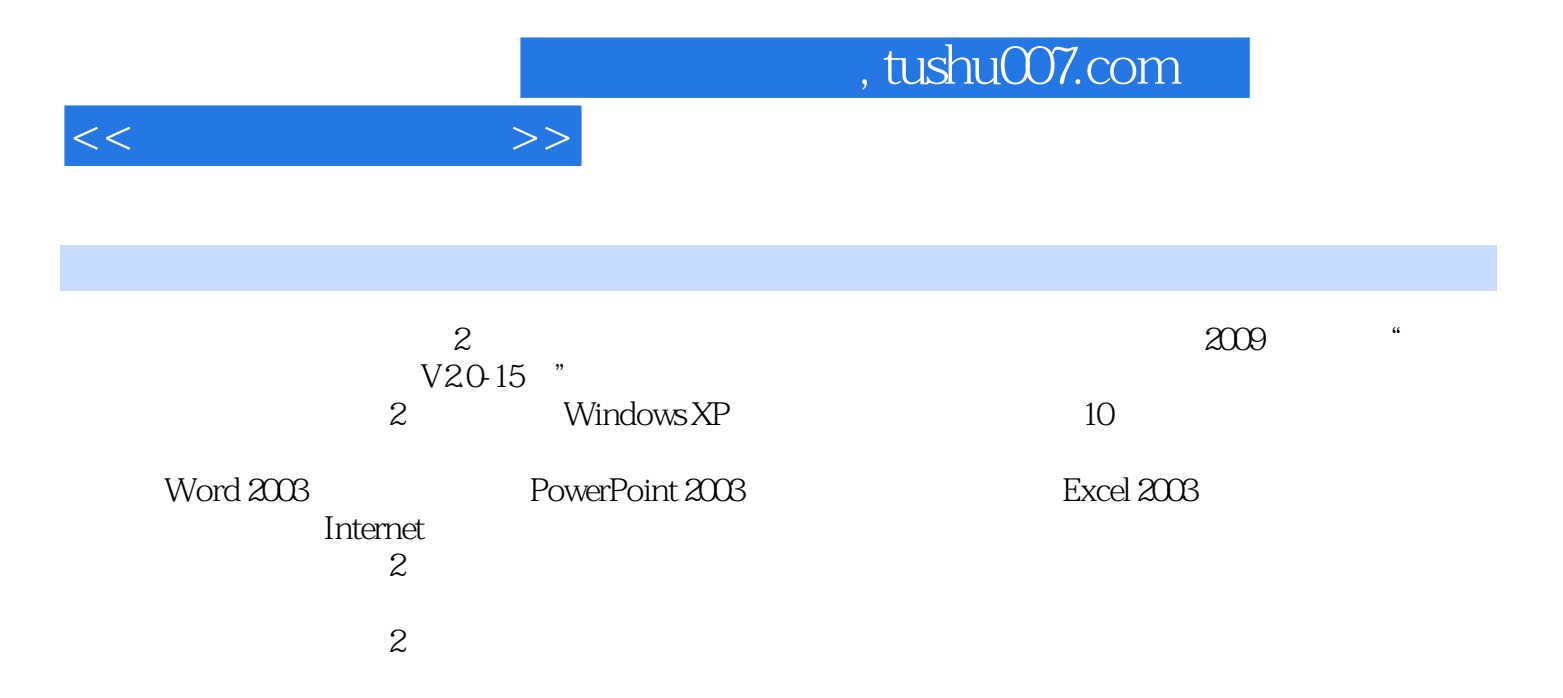

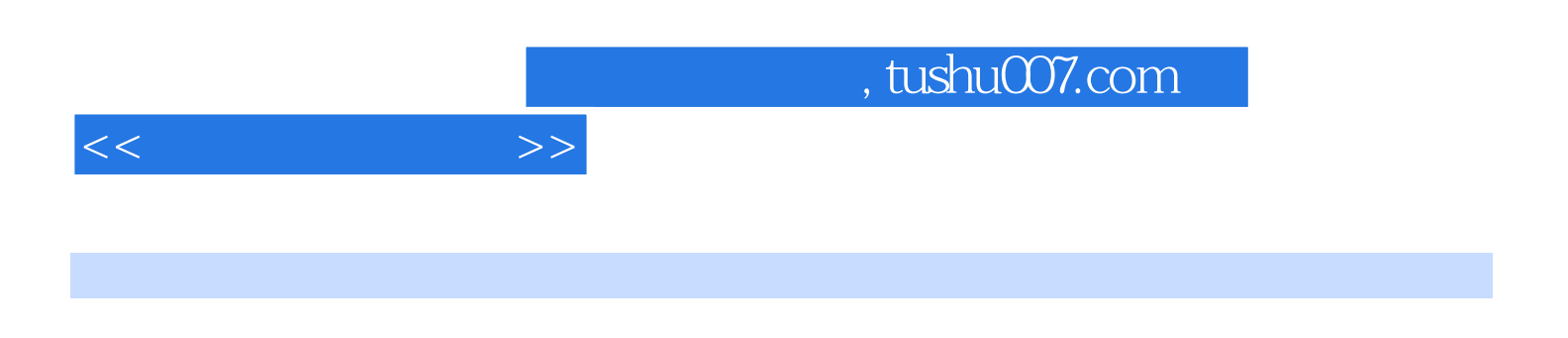

windows 2000 WHDL

 $\sim 3$ 

 $11.1$   $11.1.1$   $-- 11.1.2$   $11.1.3$  $21.1.4$   $21.1.5$   $31.2$   $31.2.1$   $41.2.2$ 41.2.3 51.3 111.4 121.5  $14$   $15$   $2$   $172.1$   $172.1$  $172.1.2$  and  $182.1.3$  and  $192.1.4$  $222.2$  242.2.1  $242.2$   $252.23$   $282.24$  $292.3$   $302.31$   $302.32$   $322.33$  $342.34$   $372.35$   $372.4$   $382.41$  $382.42$   $422.43$   $45$   $48.3$   $493.1$   $493.1.1$  $493.1.2$   $503.1.3$   $513.1.4$   $543.2$ 553.2.1 553.2.2 553.2.3 563.2.4 573.3 583.3.1 583.3.2 583.4 603.5 603.5.1 ASCII 613.5.2 623.5.3 643.5.4 Unicode 653.6 663.7 663.7 663.7.1 663.7.2 673.7.3 673.7.4 673.7.4 67 69 4  $714.1$   $714.1.1$   $714.1.2$   $724.1.3$   $744.1.4$ 754.2 764.2.1 764.2.2 794.2.3 814.2.4 824.2.5 844.3 914.3.1 914.3.1 914.3.2  $924.3.3$  Windows  $944.4$   $994.4.1$   $994.4.2$  $1024.43$  106  $109\,5$  1115.1 1115.1.1 1115.1.1  $1115.1.2$  1135.2  $1145.21$   $1145.2.2$   $1155.2.3$  $1175.24$  1185.3  $1195.31$  1195.3.2  $1205.33$   $1215.34$   $1225.35$   $1245.4$   $1305.41$  $1305.42$   $1305.43$   $1315.5$   $1405.5.1$   $1405.5.2$  $1.1\,415.53$  1425.5.4  $143$  143  $145$  6 Word2003 1476.1 Word2003 1476.1.1 Word2003 1476.1.2 Word2003 1486.1.3 Office2003 1506.2 Word2003 1516.2.1 1516.2.2 1516.2.3 1526.2.4 1536.2.5 1546.2.6 1546.2.6 1556.3 1566.3.1 <sup>\*</sup>  $1566.32$  " "  $1576.4$   $1576.41$  $\frac{158642}{158642}$   $\frac{15865}{15865}$  Word2003  $1596.5.1$   $1596.5.2$  "  $72.5.2$   $1596.5.3$  "  $\degree$  1616.5.4 1626.5.5 1636.5.6 1646.6 1646.6.1 1646.6.2 1656.7 1666.7.1 1666.7.2 1676.7.3 1696.7.4 1706.8 1706.8 1716.8.1 1716.8.2 设置图片格式173习题175第7章 PowerPoint2003制作多媒体演示文稿1767.1 PowerPoint2003基础1767.1.1 PowerPoint2003 1767.1.2 PowerPoint2003 1767.1.3 1787.2 1787.2.1 1787.2.2 1797.2.3 1807.3 1817.3.1 1827.3.2 1827.3.2 1837.4 1837.5 1847.5.1 1847.5.2 1867.5.3 1877.6 PPT 1907.6.1 1907.6.2 1917.6.3 " 1927.6.4 1947.65 195 196 8 Excel2003 1978.1 Excel  $1978.1.1$   $1978.1.2$   $1988.1.3$  $1988.1.4$   $1998.1.5$   $1998.1.6$   $1998.1.7$  $2008.1.8$   $2008.1.9$   $2028.1.10$  $2028.1.11$   $2038.2$   $2048.2.1$  $19881.4$ <br>  $2081.8$ <br>  $2081.8$ <br>  $2081.8$ <br>  $2081.9$ <br>  $2082.2$ <br>  $20482.2$ <br>  $20482.3$ <br>  $20482.2$ <br>  $20482.2$ <br>  $20482.2$ <br>  $20482.2$ 

 $<<$   $>>$ 

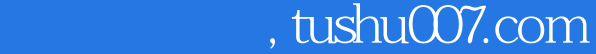

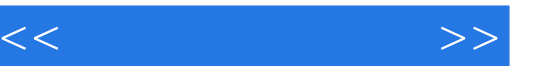

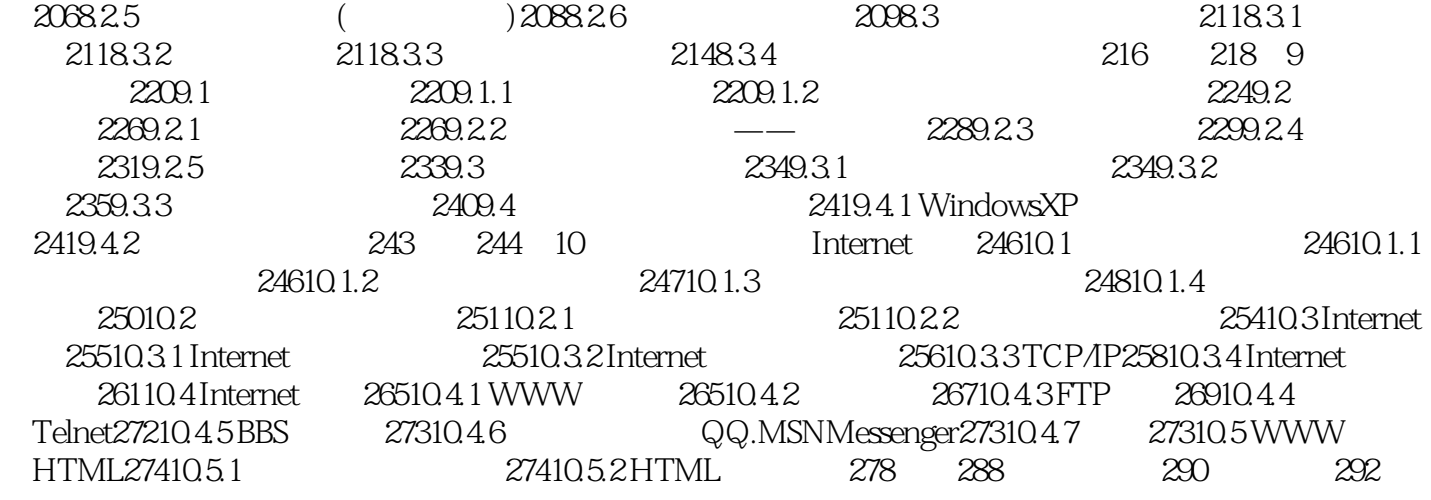

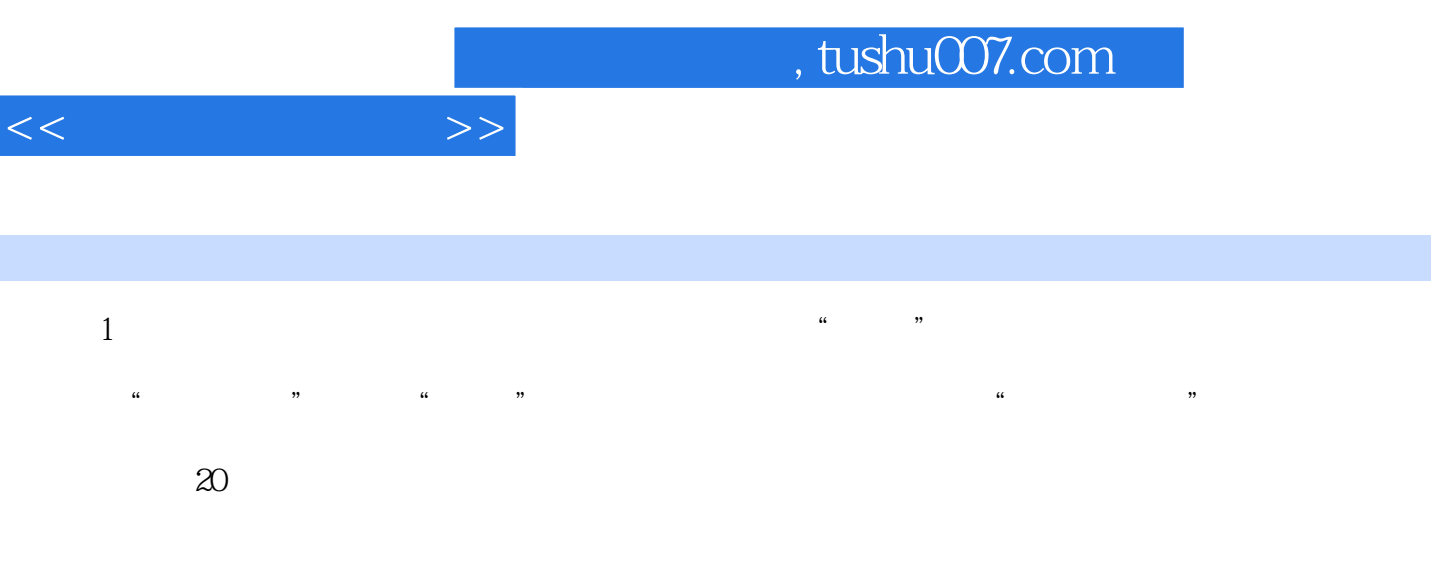

## $1.1$

*Page 7*

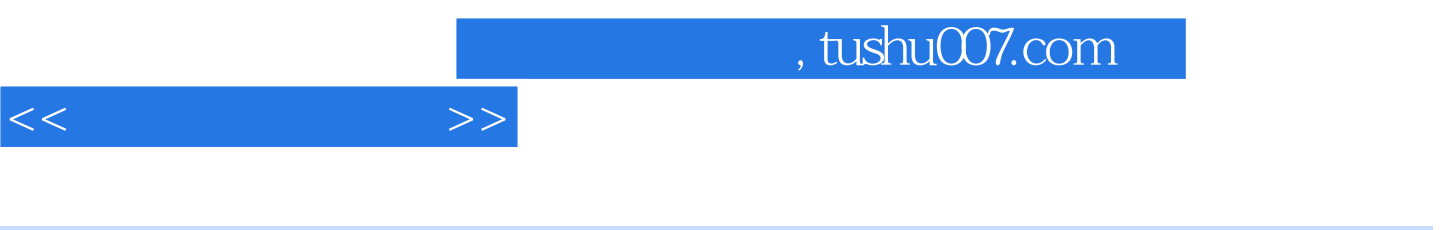

 $\mathbf 2$ 

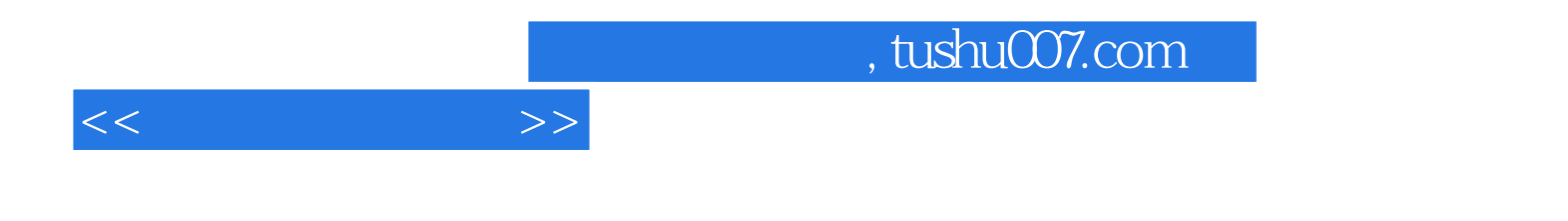

本站所提供下载的PDF图书仅提供预览和简介,请支持正版图书。

更多资源请访问:http://www.tushu007.com